$2013$  $\Lambda$  $40256c$ **SUBMING** es. CEOPHWK CTATEN **BACK** 

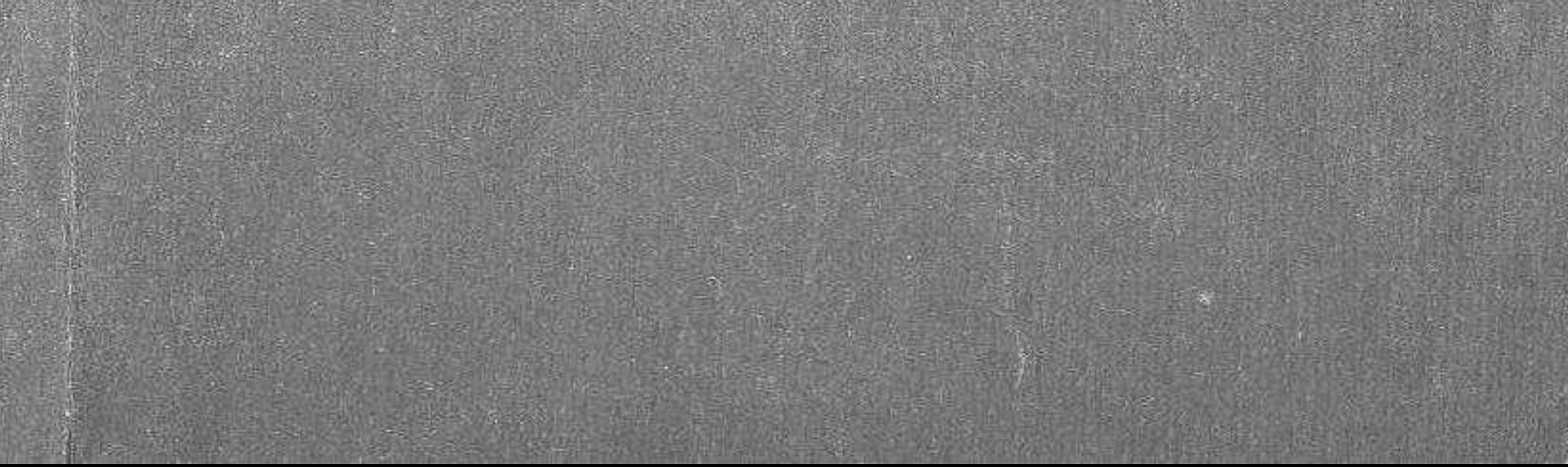

## СОДЕРЖАНИЕ

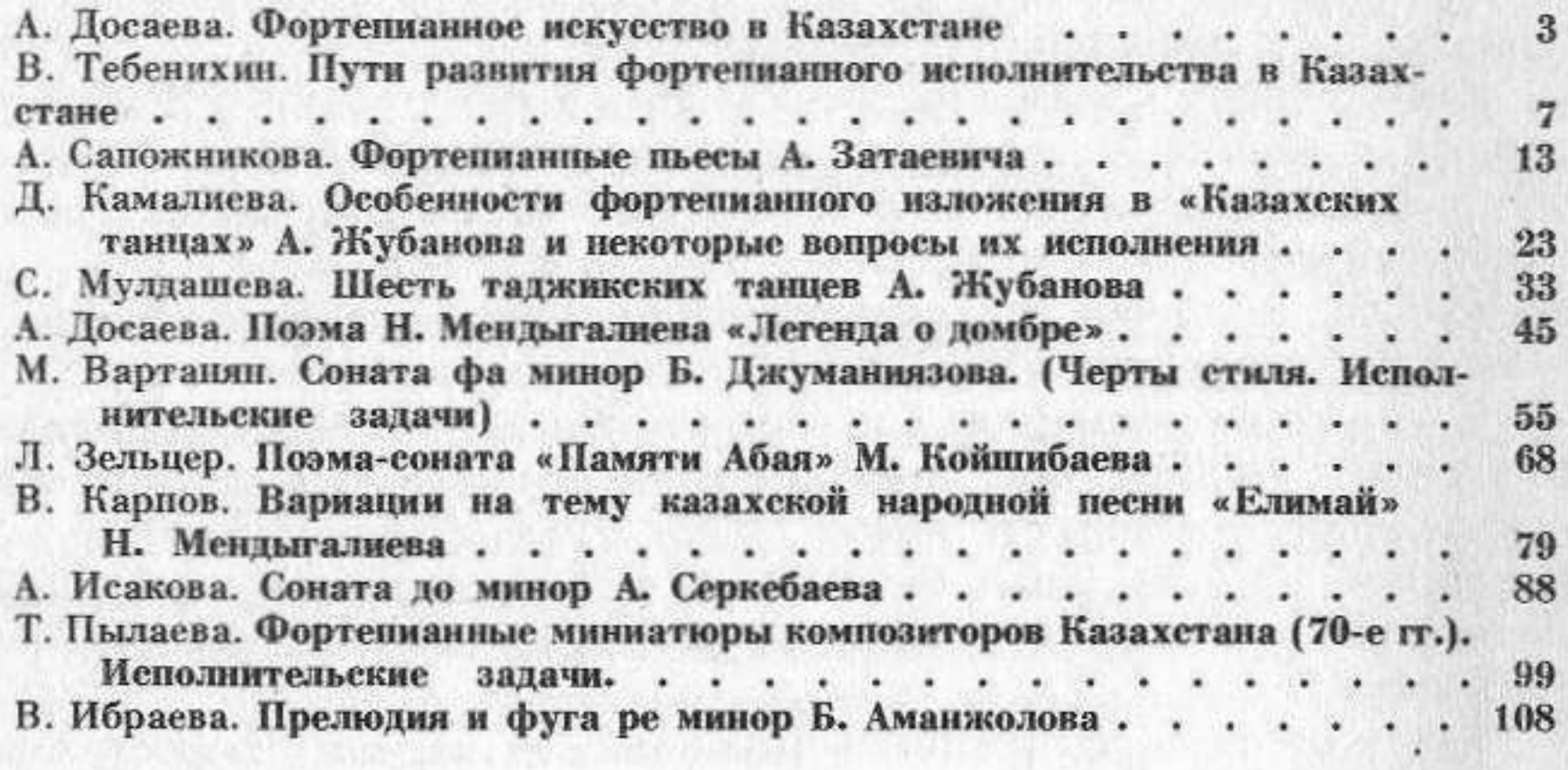